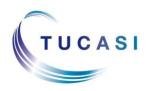

## **Schools Cash Office**

Income Administration Software

## How do I check what Alerts has a Parent configured?

Go to the Online Payments Website www.scopay.com/UserWebapp

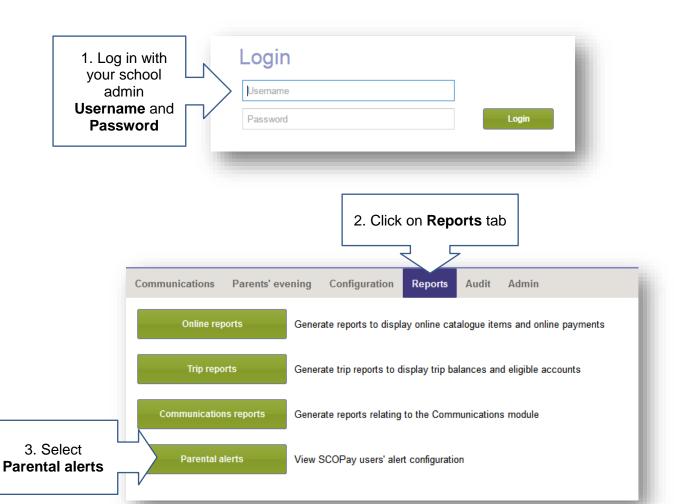

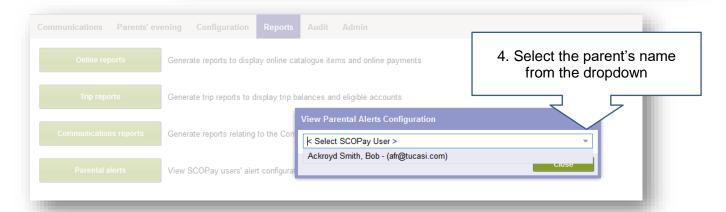

You will be able to view the alert settings that the parent has configured.

Please note that the alerts are controlled by the parents so any adjustments need to be done by them via **Alerts** on their online **scopay.com** account.

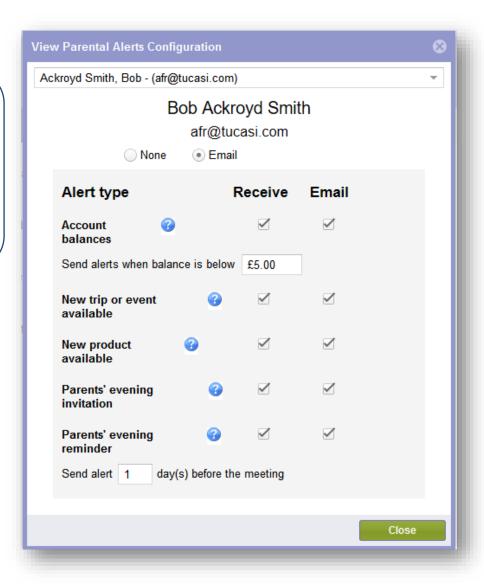